# CSE 451: Operating Systems Autumn 2010

# Module 24 Virtual Machine Monitors

Ed Lazowska lazowska@cs.washington.edu Allen Center 570

### What do VMMs enable?

- Running multiple operating systems (called "guest OS's) and their applications on a single physical computer, as if each were running on its own private virtual computer
- Efficient mostly direct execution, rather than simulation
- · Contemporary examples
  - VMware
  - Microsoft's VirtualPC / VirtualServer
- Parallels (Mac)
- Xen

11/26/2010

© 2010 Gribble, Lazowska, Levy, Zahorian

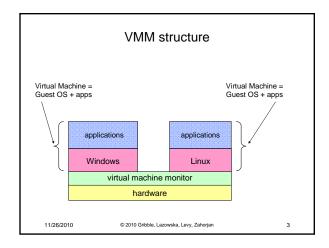

### Basic ideas

- When any kind of interrupt / exception / trap occurs, we'll end up in the VMM rather than the guest OS
- VMM simulates state changes that would have been made by the hardware, then restarts VM at the guest OS handler address
  - E.g., stuffs the saved PC where the architecture says it should be
- Guest OS runs in user mode
- When the guest OS tries to execute a privileged instruction
  - VMM gets control, simulates effect of privileged instruction

11/26/2010

© 2010 Gribble, Lazowska, Levy, Zahorjan

### VMM History

- Conceived by IBM in the late 1960's
   CP-40, CP-67, VM/360
- · Sold continuously since then
- Used first for OS development and debugging, then for time sharing (multiple single-user OS's, plus a few single-job batch OS's), eventually for server consolidation

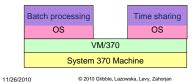

### VMMs Today

- · OS development and debugging
- Software compatibility testing
- Running software from another OS
  - Or, OS version
- Virtual infrastructure for Internet services (server consolidation)
- Examples
  - Run Windows on your Mac, or MacOS on your PC
  - VMware in CSE 451
  - Amazon's Elastic Compute Cloud (EC2)

11/26/2010

© 2010 Gribble, Lazowska, Levy, Zahorjan

### Comparing the Unix and VMM APIs UNIX VMM Storage File system (virtual) disk Networking Sockets (virtual) Ethernet Virtual Memory (virtual) Physical memory Memory Display /dev/console display device 11/26/2010 © 2010 Gribble, Lazowska, Levy, Zahorian

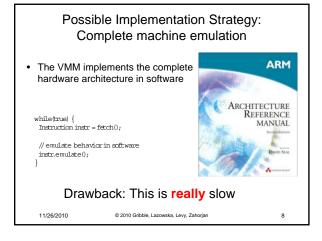

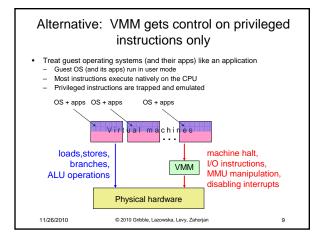

# Virtualizing the User/Kernel Boundary Both the guest OS and applications run in (physical) user-mode For each virtual machine, the VMM keeps a software mode bit: During a system call, switch to "kernel" mode On system call return, switch to "user" mode What does the VMM do if a VM executes a privileged instruction while in virtual user mode? What does the VMM do if a VM executes a privileged instruction while in virtual kernel mode?

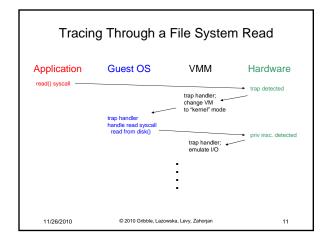

# Questions, to clarify ... What if the I/O could be handled from the buffer cache? Does the VMM handle a VM's I/O request synchronously? There are a zillion different types of disks (and networks and ...) ... Do the device drivers for these reside in the guest OS or in the VMM?

### A possible "gotcha"

- All instructions that modify hardware state must be privileged (so that VMM can get control, modify the virtual hardware state for that guest, and not modify the physical hardware state)
- Example: Suppose the ERET instruction (return to a user process after handling an exception) is not privileged
  - ERET sets the PC to the saved PC, and sets CPU mode to user
  - There doesn't seem to be a reason to prevent user processes from doing this (even if there's no reason for them to want to)

Why would this be a problem for a VMM?

11/26/2010 © 2010 Gribble, Lazowska, Levy, Zahorjan

### x86

- Conditions for an architecture to be virtualizable were defined in 1974
- · x86 architecture does not satisfy these conditions!
  - Many reasons, but most of them stem from instructions that have different behavior in user mode and kernel mode, and that don't fault in user mode
- · Approach: binary re-writing
  - When a code page is loaded, scan it, looking for offending instructions
  - Patch these to cause a fault
  - Remember the instruction that used to be there

11/26/2010

13

15

© 2010 Gribble, Lazowska, Levy, Zahorjan

### Other approaches

- Hardware: Both Intel (VT-x) and AMD (AMD-V) have developed virtualization extensions to the architecture (starting ~2006)
- Paravirtualization: Export a slight modification of the hardware; port the OS to this new hardware

11/26/2010

© 2010 Gribble, Lazowska, Levy, Zahorjan

Memory

- VMM's also utilize memory protection (in addition to privileged instructions) to do their job
- Have not described how memory is virtualized by a VMM, creating "virtual physical memory" for the guest OS's
- Approach involves the VMM futzing with the page tables in the guest OS's

11/26/2010

© 2010 Gribble, Lazowska, Levy, Zahorjan

16

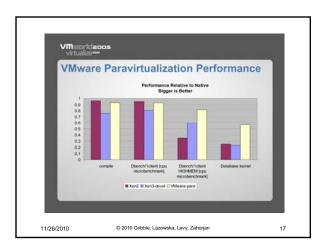